Информация о владельце: МИНИСТЕРСТВО ТРАНСПОРТА РОССИЙСКОЙ ФЕДЕРАЦИИ федеральное государственное бюджетное образовательное учреждение высшего образования **САМАРСКИЙ ГОСУДАРСТВЕННЫЙ УНИВЕРСИТЕТ ПУТЕЙ СООБЩЕНИЯ** ФИО: Гаранин Максим Ал**федера ЛЬНОЕ АГ</mark>ЕНТСТВО ЖЕЛЕЗНОДОРОЖНОГО ТРАНСПОРТА** Документ подписан простой электронной подписью Должность: Ректор Дата подписан<u>ия: 13.06.2023 10:08:</u>04 Уникальный программный ключ: 7708e3a47e66a8ee02711b298d7c78bd1e40bf88

# рабочая программа дисциплины (модуля) **Основы компьютерной графики**

Направление подготовки 09.03.03 Прикладная информатика Направленность (профиль) Управление цифровой инфраструктурой организации

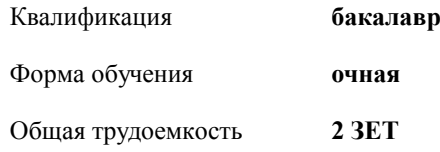

зачеты 4 Виды контроля в семестрах:

#### **Распределение часов дисциплины по семестрам**

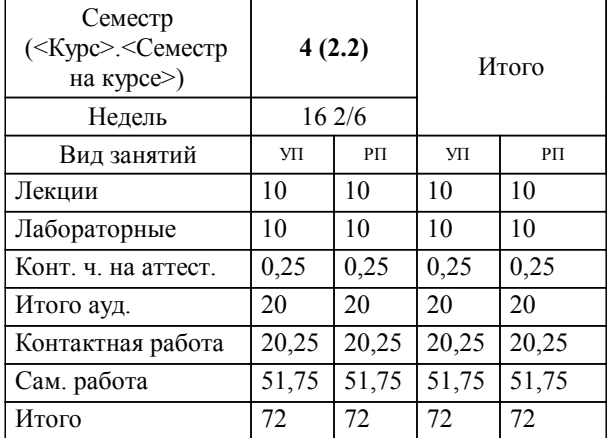

Программу составил(и): *к.п.н., доцент, Тюжина И.В.*

**Основы компьютерной графики** Рабочая программа дисциплины

разработана в соответствии с ФГОС ВО:

Федеральный государственный образовательный стандарт высшего образования - бакалавриат по направлению подготовки 09.03.03 Прикладная информатика (приказ Минобрнауки России от 19.09.2017 г. № 922)

составлена на основании учебного плана: 09.03.03-23-1-ПИб.plm.plx

Направление подготовки 09.03.03 Прикладная информатика Направленность (профиль) Управление цифровой инфраструктурой организации

**Цифровые технологии** Рабочая программа одобрена на заседании кафедры

Зав. кафедрой Горбатов С.В.

#### **1. ЦЕЛИ ОСВОЕНИЯ ДИСЦИПЛИНЫ (МОДУЛЯ)**

1.1 теоретическое и практическое освоение учащимися методов и технологий создания и редактирования реалистичных изображений на экране компьютера.

## **2. МЕСТО ДИСЦИПЛИНЫ (МОДУЛЯ) В СТРУКТУРЕ ОБРАЗОВАТЕЛЬНОЙ ПРОГРАММЫ**

Цикл (раздел) ОП: ФТД.02

#### **3. КОМПЕТЕНЦИИ ОБУЧАЮЩЕГОСЯ, ФОРМИРУЕМЫЕ В РЕЗУЛЬТАТЕ ОСВОЕНИЯ ДИСЦИПЛИНЫ (МОДУЛЯ)**

ОПК-2 Способен понимать принципы работы современных информационных технологий и программных средств, в том числе отечественного производства, и использовать их при решении задач профессиональной деятельности;

ОПК-2.2 Применяет современные информационно-коммуникационные технологии для решения профессиональных задач

#### **В результате освоения дисциплины (модуля) обучающийся должен**

**3.1 Знать:** 3.1.1 основные виды компьютерной графики, их особенности и сферы применения; инструментарий современных графических редакторов; графические форматы данных; типологию аппаратных средств компьютерной графики; основные цветовые модели;

## 3.2.1 создавать и редактировать векторные и растровые изображения; создавать и редактировать собственные текстуры; создавать кисти; создавать анимированные изображения;

## **3.3 Владеть:**

**3.2 Уметь:**

3.3.1 создания и редактирования изображений, в том числе анимированных, для применения в цифровой среде организации.

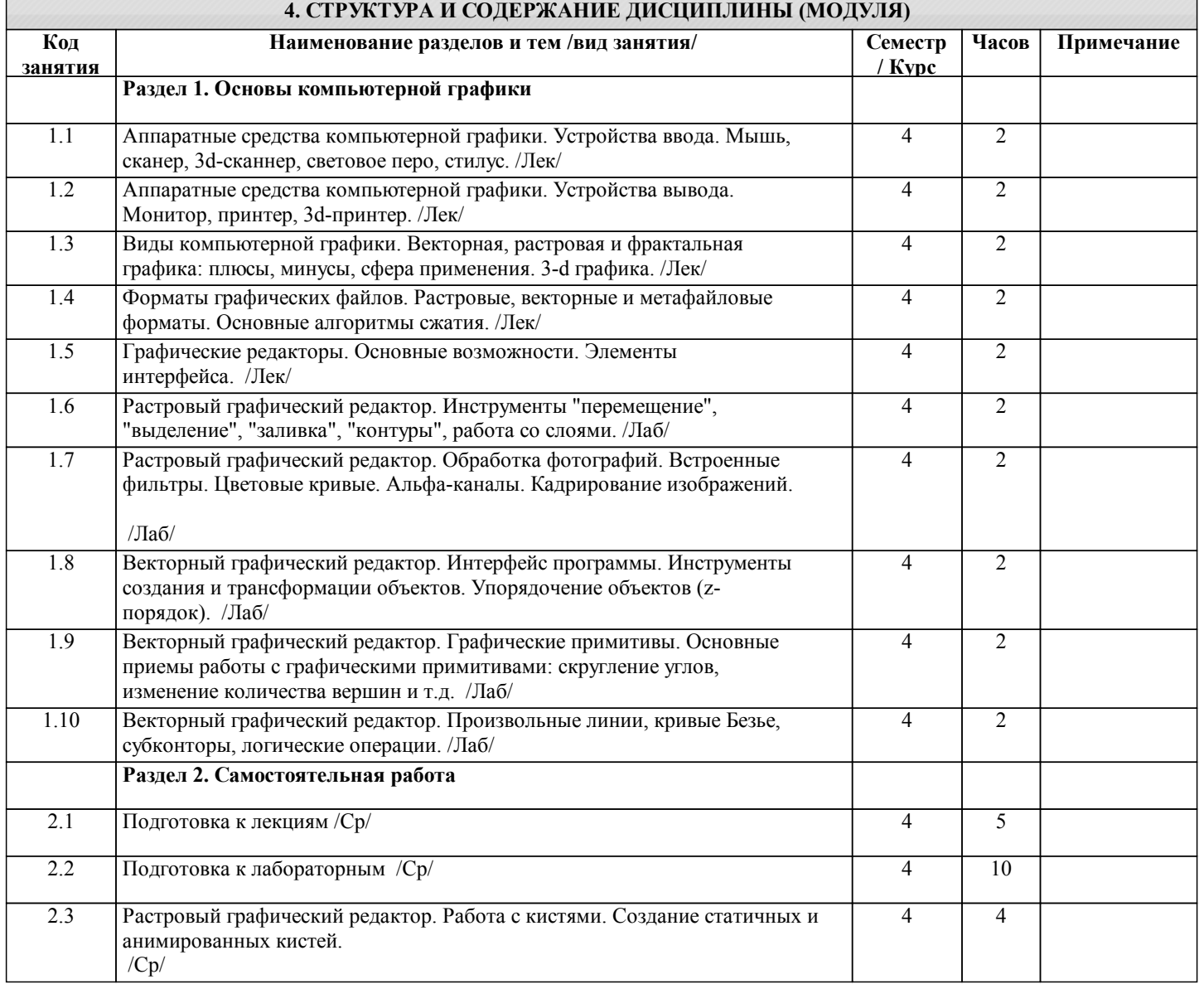

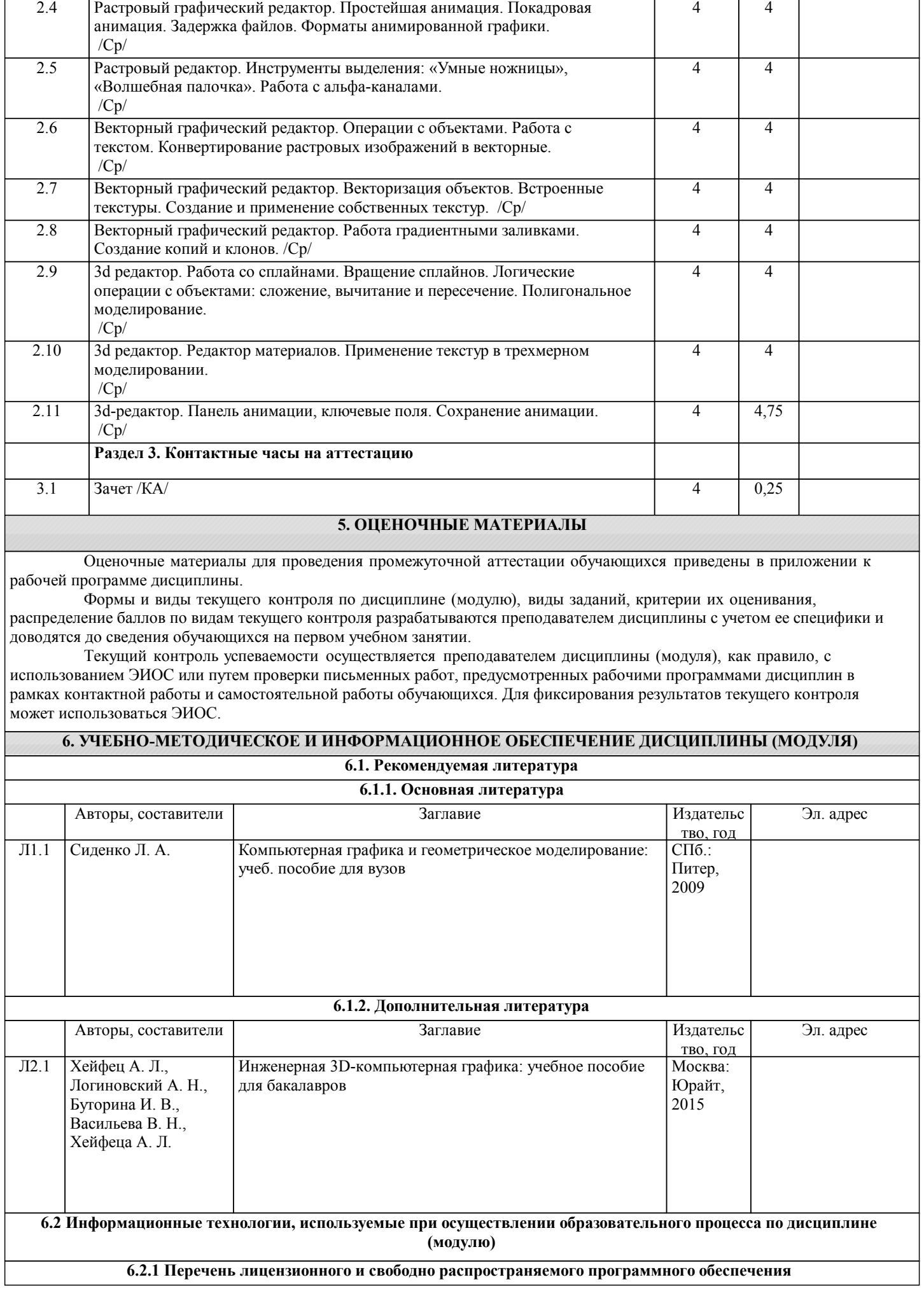

**6.2.2 Перечень профессиональных баз данных и информационных справочных систем 7. МАТЕРИАЛЬНО-ТЕХНИЧЕСКОЕ ОБЕСПЕЧЕНИЕ ДИСЦИПЛИНЫ (МОДУЛЯ)**